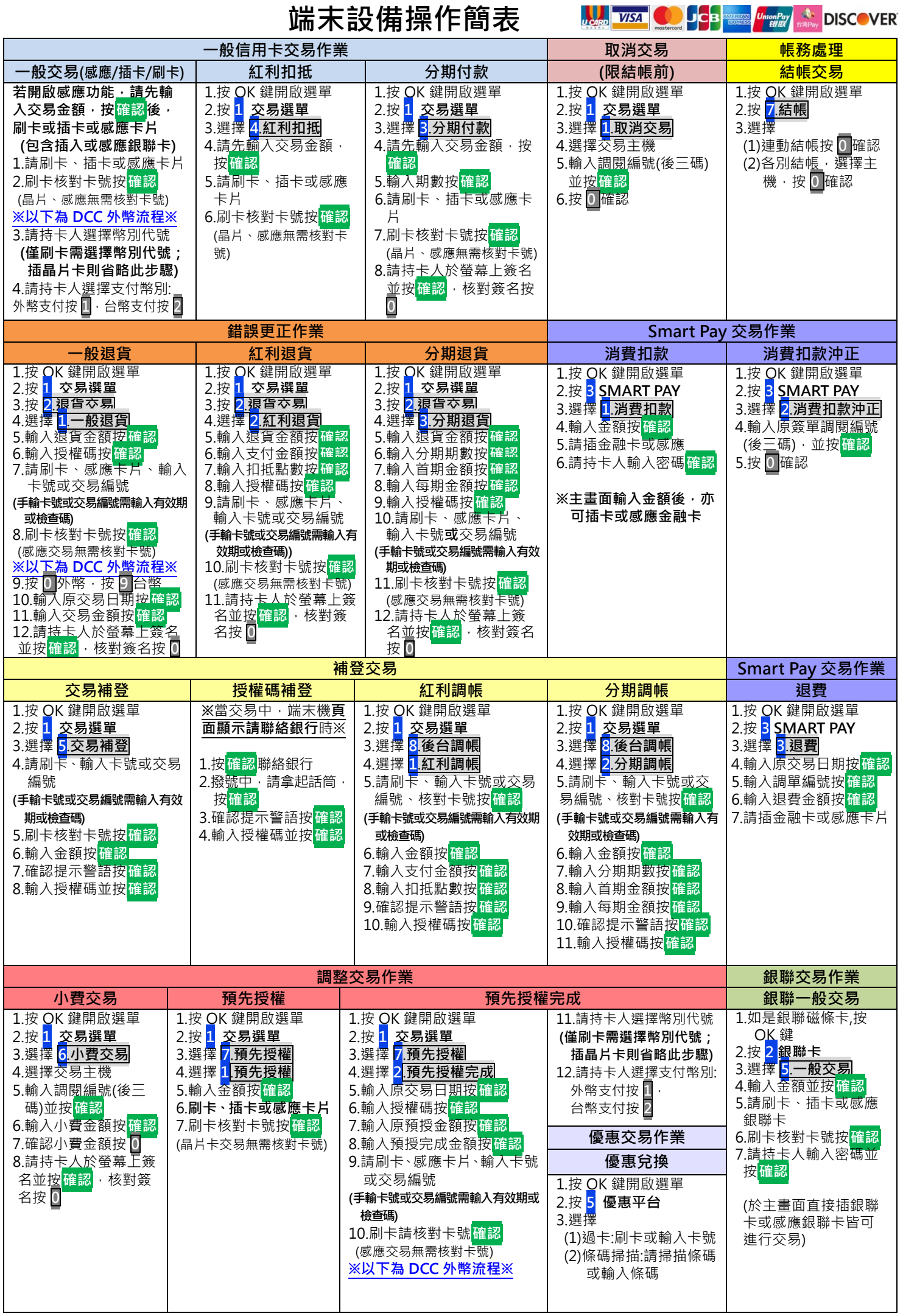

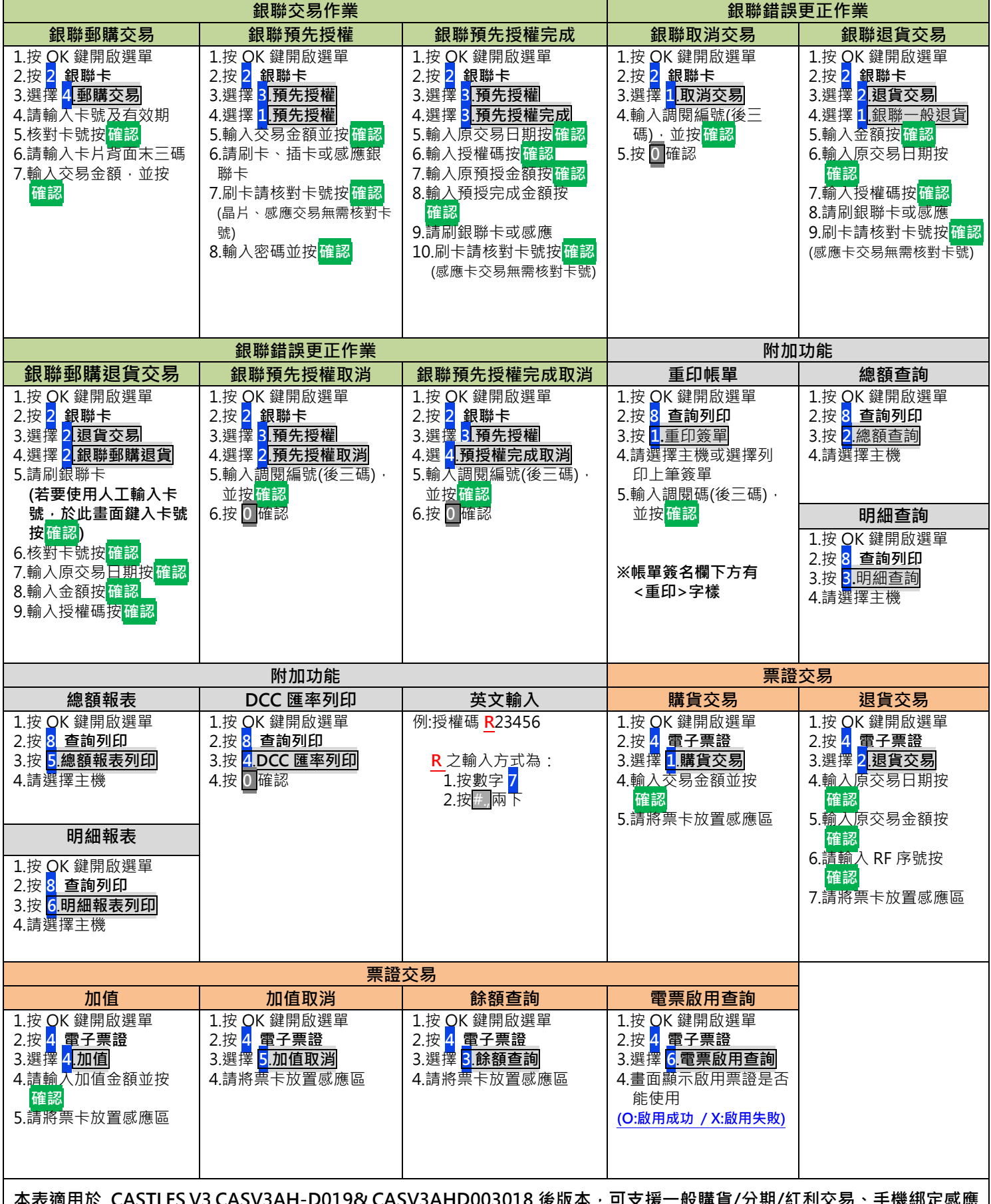

**本表適用於 CASTLES V3 CASV3AH-D019& CASV3AHD003018 後版本,可支援一般購貨/分期/紅利交易、手機綁定感應 支付(Apple PAY /Google PAY /Samsung PAY)及電子票證(悠遊卡/一卡通/愛金卡(icash )/遠鑫卡(Happy Cash))**

 $\overline{E}$ Ĵ.

聯卡中心 不只創新 更讓您放心

J

П

24 小時客服中心語音專線:(02)2715-1754 特店帳務網路查詢服務及報修:

<https://estore.nccc.com.tw/NCES/NCCC/store/login.jsp>